**7. juni 2020**

# Use cases Fameløsning (eGraviditet.dk) til Sundhedsfaglige

'Digital løsning til Graviditetsforløbet'

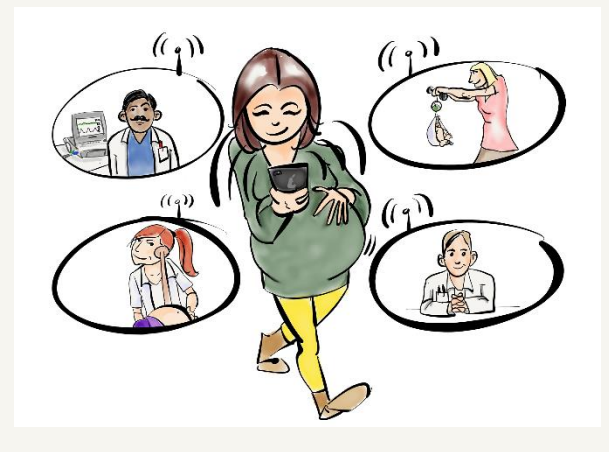

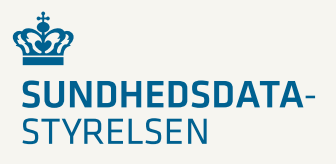

# <span id="page-1-0"></span>1. Introduktion

**Bemærk** at use case beskrivelsen dækker ikke den samlede graviditetsløsning, og er begrænset til funktionaliteten i de enkelte delløsninger som udbydes og kravspecificeres.

Dette dokument er udarbejdet til på baggrund af det use case dokument, der blev udarbejdet ifm. udbud af den digitale graviditetsmappe, samt i samarbejde med Arbejdsgruppe og Referencegruppe for projektet.

#### Indholdsfortegnelse

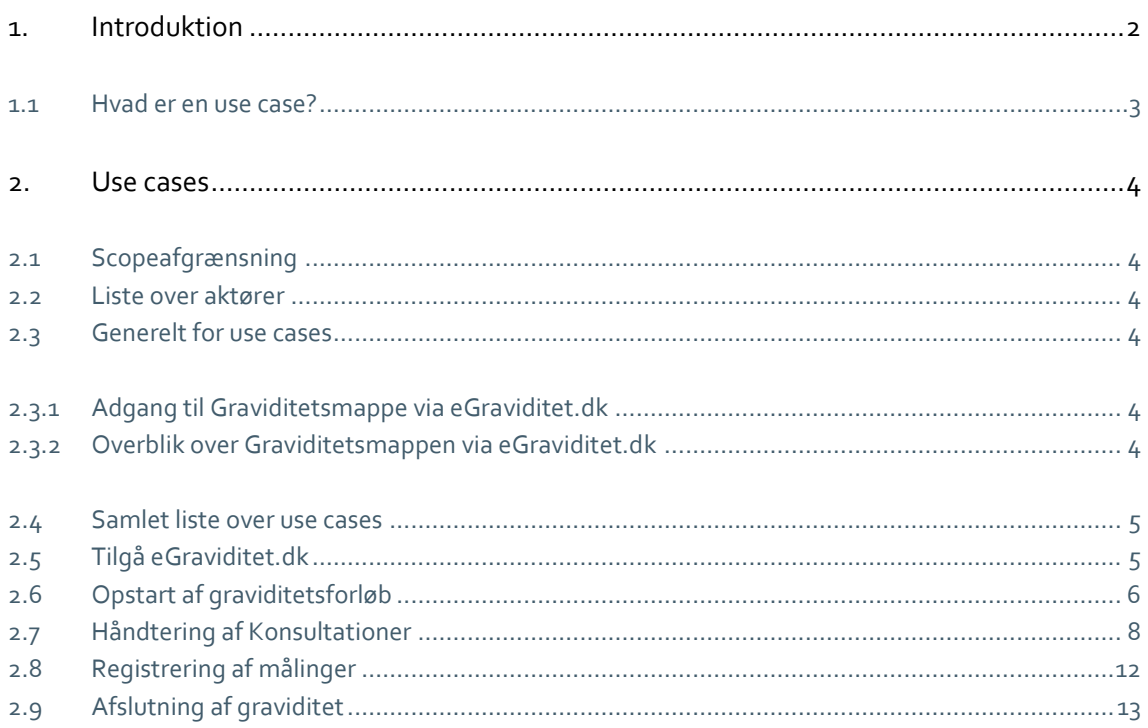

## <span id="page-2-0"></span>1.1 Hvad er en use case?

En use case specificerer hvilke opgaver, aktører, mennesker og systemer i samspil, skal kunne løse. Selve ordet kan oversættes til anvendelsessituation eller anvendelsestilfælde.

Use cases anvendes til at skabe et overblik over funktionaliteten og de mest almindelige brugssituationer. Det er en teknik, der anvendes til at afdække krav til systemet.

Hver use case indeholder et eller flere scenarier, der viser hvordan systemet skal interagere med en bruger eller et andet system for at løse en specifik opgave.

En use case beskriver en forventet adfærd hos aktørerne. Den repræsenterer således en brugssituation.

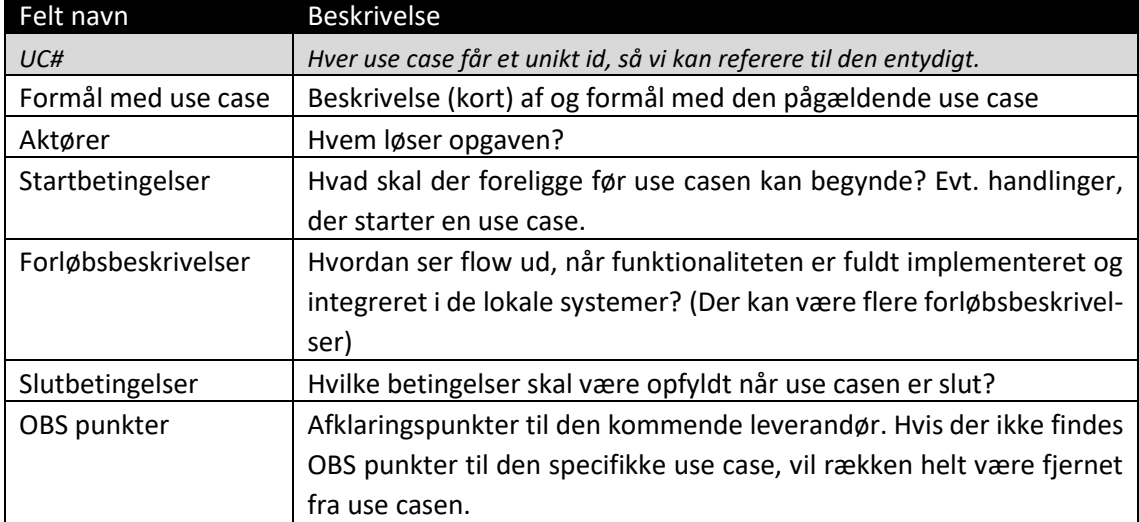

#### Use case modellen anvendt i dette arbejdsdokument:

# <span id="page-3-0"></span>2. Use cases

I de følgende afsnit gennemgås en række use cases. Disse use cases fungerer som et værktøj der tydeliggør de arbejdsgange som i sidste ende skal understøttes af Graviditetsmappen og med eGraviditet.dk som brugergrænseflade evt. forud for en integration af løsningen i fagsystemerne.

## <span id="page-3-1"></span>2.1 Scopeafgrænsning

eGraviditet.dk er de Sundhedsfagliges adgang til den gravides data og hendes graviditetsforløb. Løsningen kan anvendes af alle de Sundhedsfaglige, der er involveret i den gravides forløb, dvs. at visninger ikke er tilpasset specifikke faggrupper. Tilpasning til en specifik faggruppe kan selv udvikles af de lokale fagsystemer f.eks. EPJ.

#### <span id="page-3-2"></span>2.2 Liste over aktører

- > Den gravide
- Alment praktiserende læge (er for det meste egen læge)
- Visitator (en person der udfører en visitationsfunktion)
- > Jordemoder
- $\mathbf{y}$ Sundhedsfaglig (aktør i situationer hvor der ikke skelnes mellem de forskellige aktører i sundhedsvæsenet, dette kan f.eks. være sundhedsplejen)

For at simplificere læsningen af dokumentet, nævnes lægesekretærer og sygeplejersker ikke som selvstændige aktører, da de typisk vil arbejde på vegne af en læge eller en jordemoder i denne sammenhæng.

## <span id="page-3-3"></span>2.3 Generelt for use cases

I følgende afsnit indgår en beskrivelse af de generelle startbetingelser for samtlige use cases, hvorfor disse, for at opnå en bedre læsbarhed, ikke indgår i de enkelte use cases.

#### <span id="page-3-4"></span>2.3.1 Adgang til Graviditetsmappe via eGraviditet.dk

For alle use cases ud over UC F0 og UC F1 (som starter den gravide op i Graviditetsmappen via eGraviditet.dk), gælder det som en generel startbetingelse, at den gravide er startet op i Graviditetsmappen, og at aktøren er autentificeret og har adgang til eGraviditet.dk.

#### <span id="page-3-5"></span>2.3.2 Overblik over Graviditetsmappen via eGraviditet.dk

For alle use cases for sundhedsfaglige, ud over UC F0 og UC F1 (som starter den gravide op i Graviditetsmappen), gælder det som en generel startbetingelse, at den sundhedsfaglige starter med at orientere sig i Graviditetsmappen via eGraviditet.dk. Det vil derfor ikke blive nævnt i hver use case, da dette ligger implicit.

#### <span id="page-4-0"></span>2.4 Samlet liste over use cases

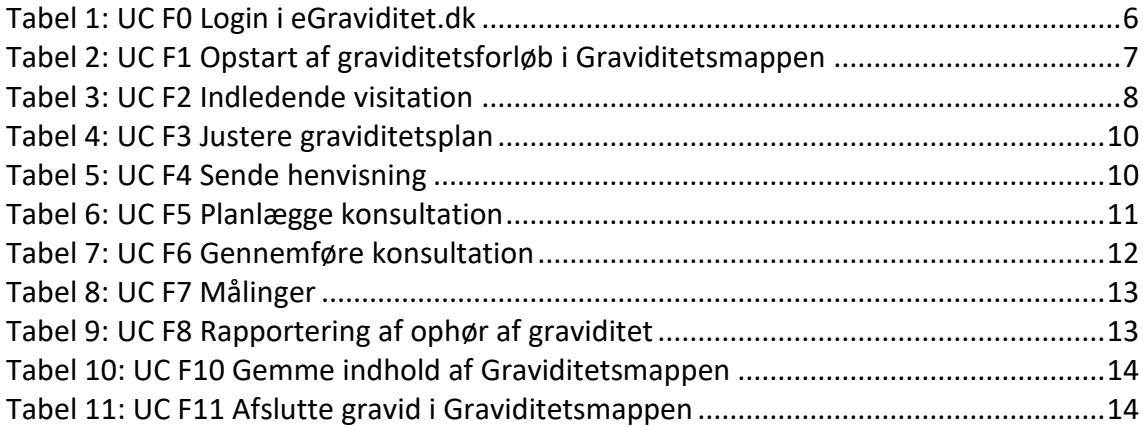

## <span id="page-4-1"></span>2.5 Tilgå eGraviditet.dk

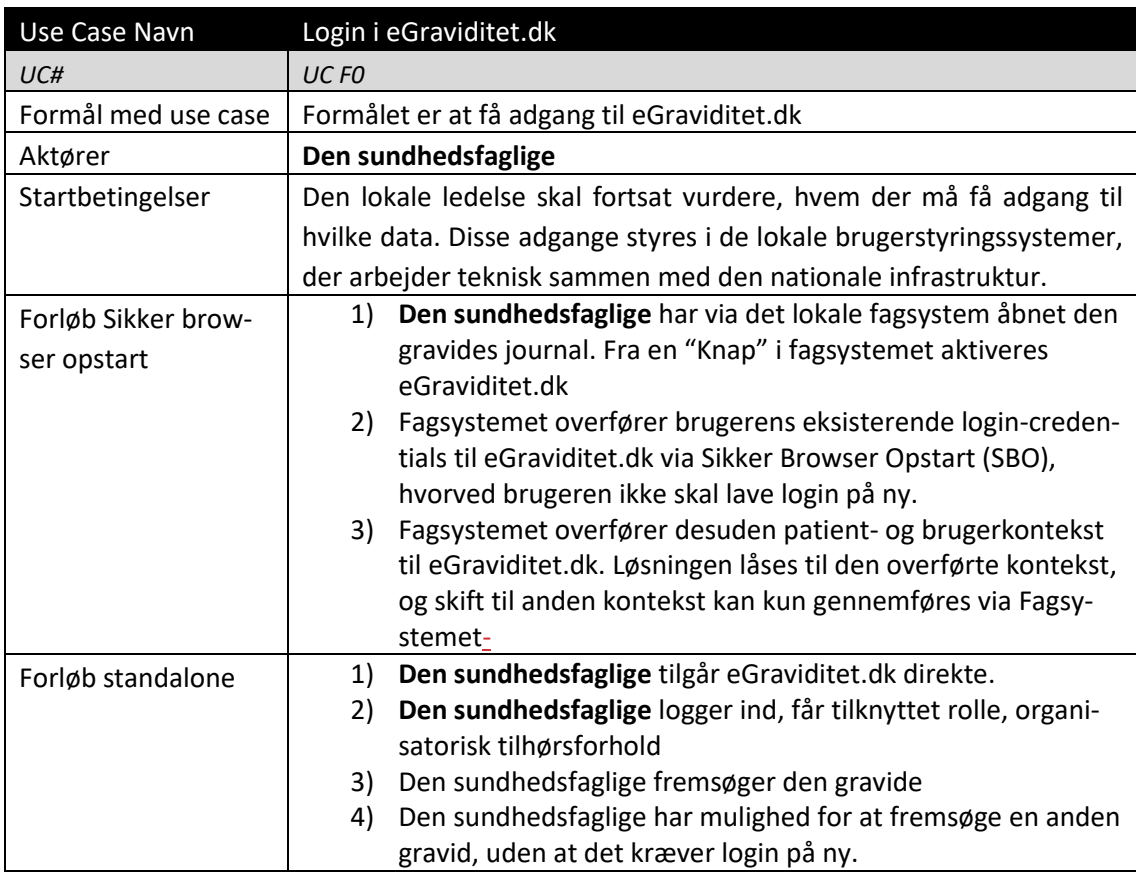

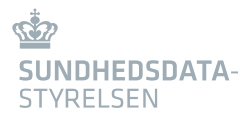

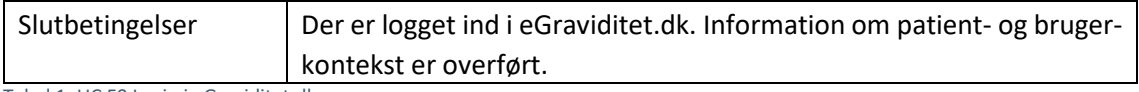

<span id="page-5-1"></span><span id="page-5-0"></span>Tabel 1: UC F0 Login i eGraviditet.dk

## 2.6 Opstart af graviditetsforløb

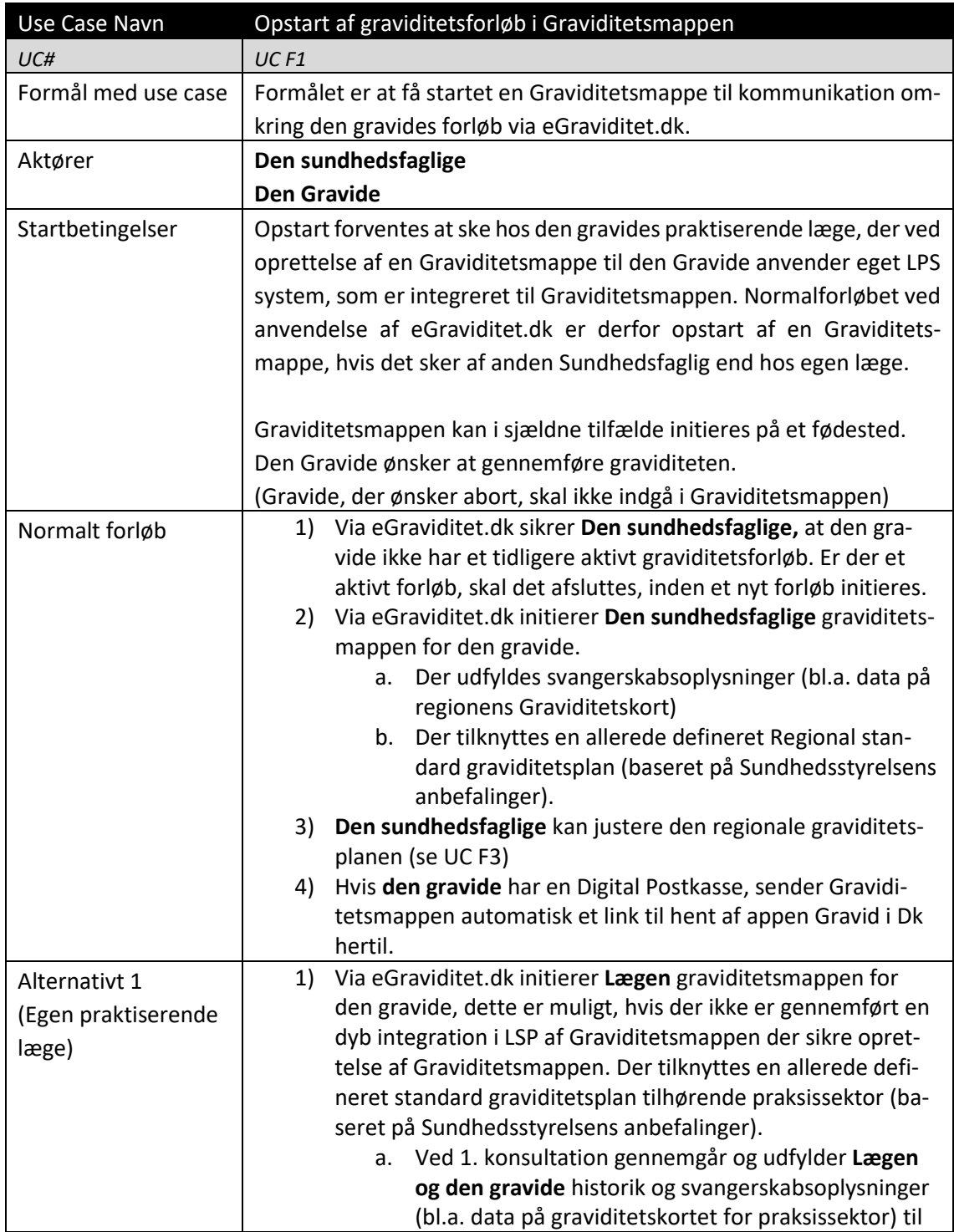

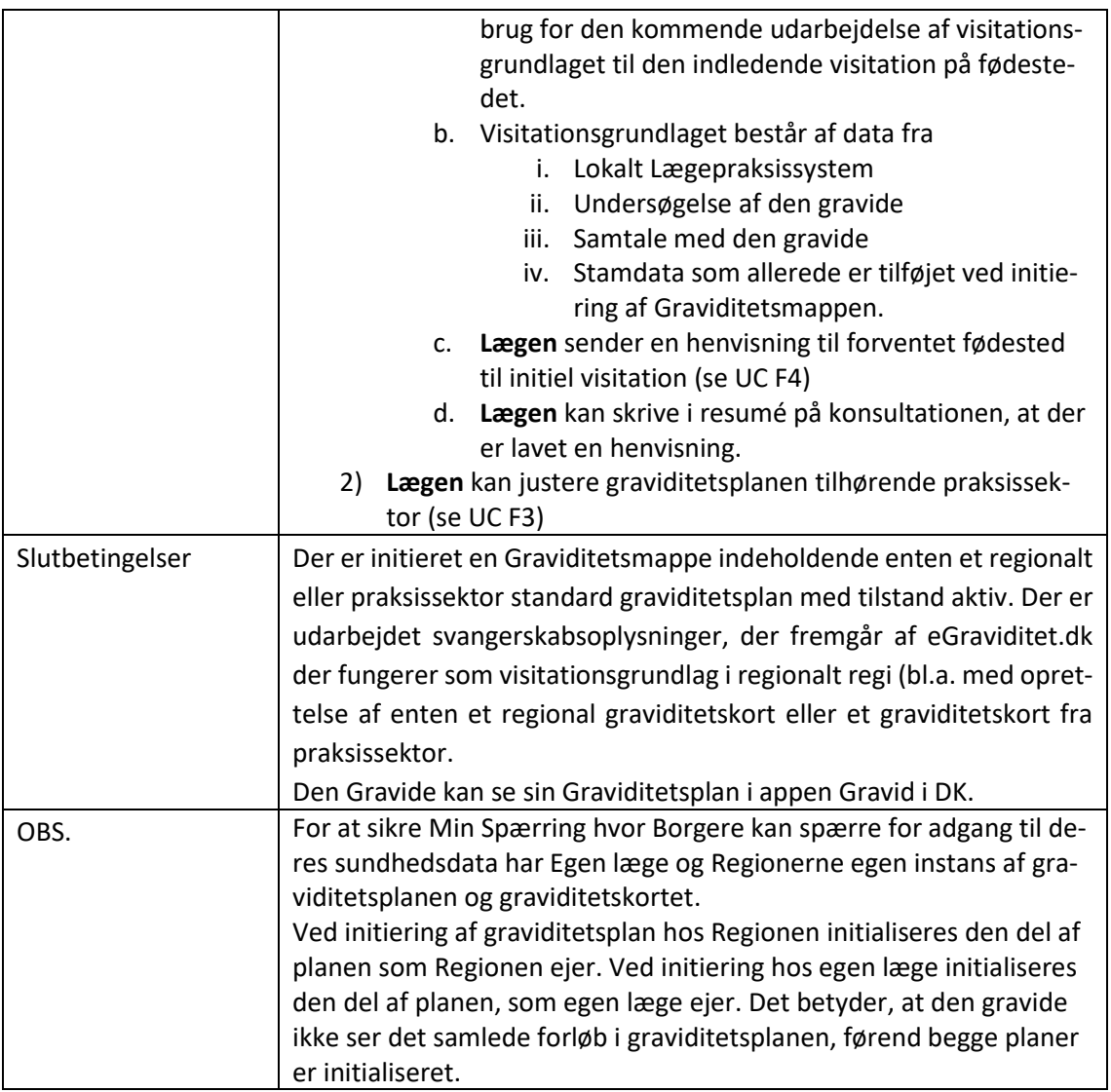

<span id="page-6-0"></span>Tabel 2: UC F1 Opstart af graviditetsforløb i Graviditetsmappen

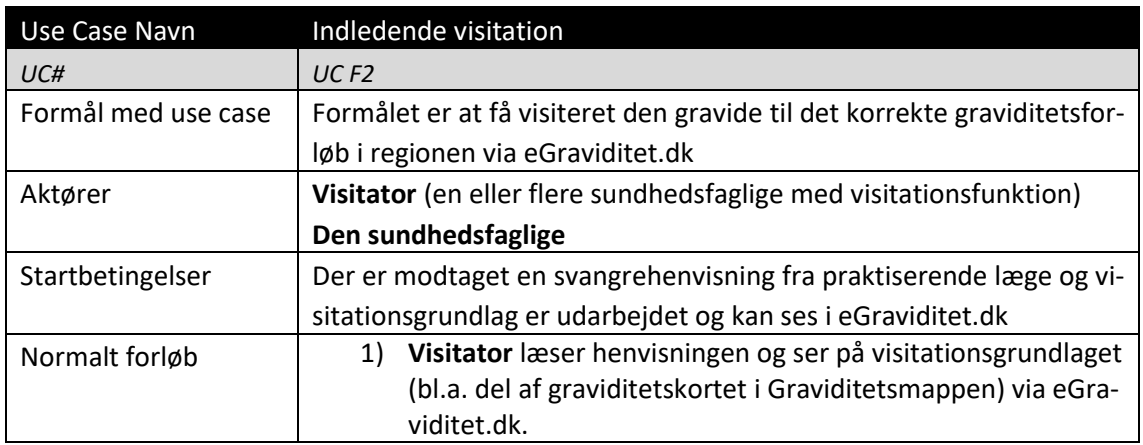

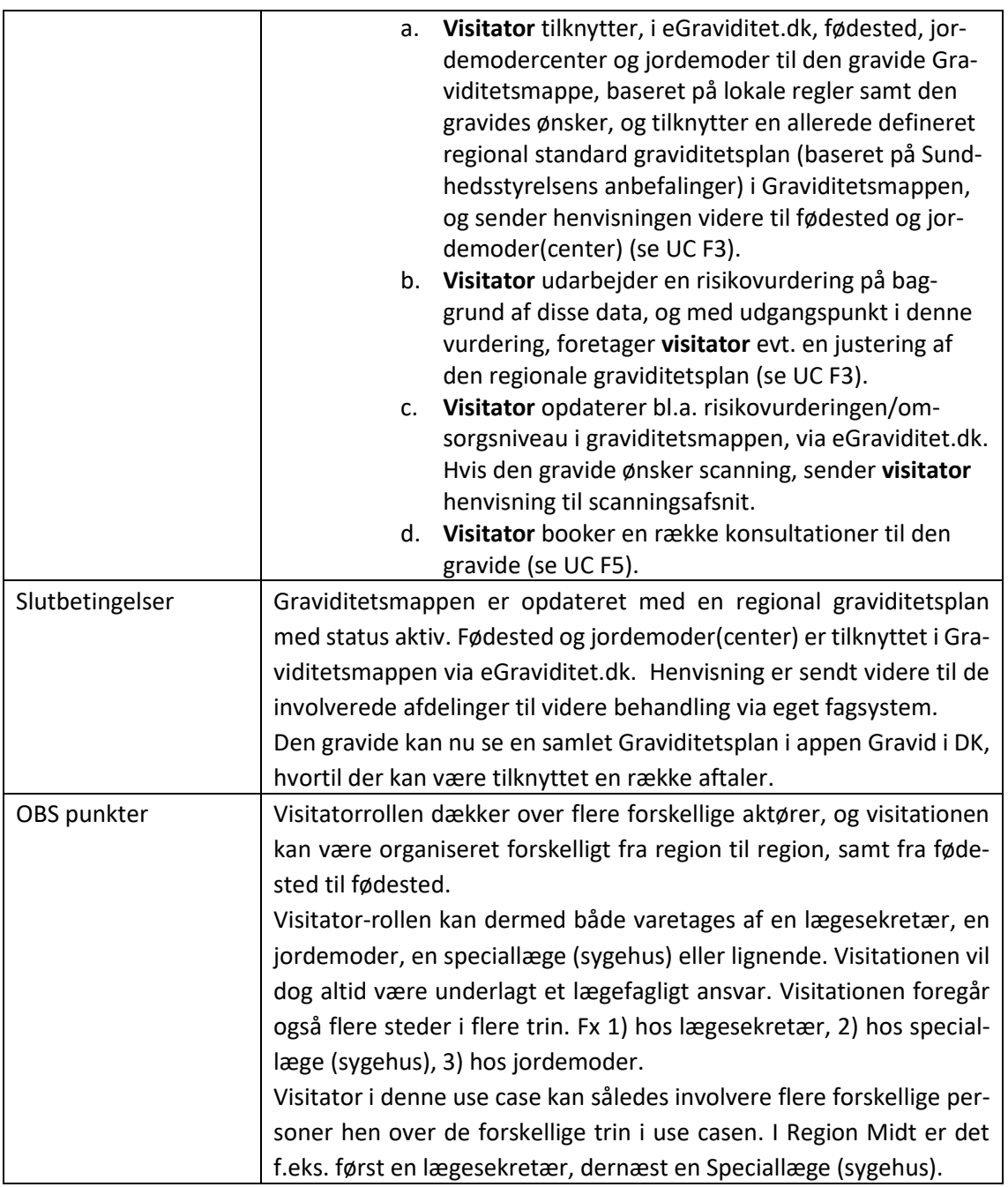

<span id="page-7-1"></span><span id="page-7-0"></span>Tabel 3: UC F2 Indledende visitation

 $\overline{\phantom{a}}$ 

## 2.7 Håndtering af Konsultationer

Graviditetsforløbet består bl.a. af en række møder med sundhedsvæsenet i form af konsultationer<sup>1</sup>. For disse konsultationer gælder følgende:

<sup>1</sup> Vi skelner ikke her mellem konsultationer i sundhedsvæsenet og hjemmebesøg hos den gravide selv.

- I et graviditetsforløb er der konsultationer fordelt på alle tre sektorer (egen læge, hospital og kommunal sundhedspleje).
- Konsultationerne skifter tilstand undervejs i graviditetsforløbet og går fra at være noget, den gravide forventer, der skal ske, til at være noget, der er planlagt at skulle ske og slutteligt til at være noget, der er sket.
- Undervejs i hele graviditetsforløbet kan der opstå behov for at justere forløbet dvs. tilføje eller fjerne konsultationer i Graviditetsplanen.

I eGraviditet.dk kan de sundhedsfaglige sikre, at der skabes dette samlede overblik over graviditetsforløbet bl.a. ved anvendelse af graviditetsplaner. Graviditetsplaner med tilhørende aktiviteter, disse aktiviteter benævnes i UC'ene som konsultationer, er en del af Graviditetsmappen, men indtil der fra fagsystemerne er sikret en integration til Graviditetsmappen (Servicen graviditetsplan), kan den Sundhedsfaglige via eGraviditet.dk oprette, justere og opdatere graviditetsplanen. Overblikket, der skabes, kan anvendes både af de sundhedsfaglige på tværs af sektorerne og den gravide samt evt. pårørende med fuldmagt.

For at sikre Min Spærring hvor Borgere kan spærre for adgang til deres sundhedsdata er de graviditetsplaner og graviditetskort, der anvendes til at skabe en stor del af graviditetsforløbet i fase 1, opdelt, så Egen læge og Regionerne har egen instans af disse.

På baggrund af observationer og samtaler med sundhedsfaglige, er nedenstående principper fastsat ifm. henvisning til anden organisation om konsultation hos anden sundhedsfaglig.

#### Principper:

- 1. Alle konsultationer bør fremgå i en samlet forløbsoversigt i Graviditetsmappen
- 2. Henvisningen sendes af de eksisterende kanaler dvs. MedCom henvisning, intern henvisning eller pr. telefon
- 3. En henvisning vedr. en ny 'forventet' konsultation kan, hvis den ligger udenfor eget område, følges op af en begrundelse for henvisningen i Graviditetsmappen i et resumé.
- 4. Modtageren af henvisningen orienterer sig i Graviditetsmappen, vurderer henvisningen og opretter eventuelle nye konsultationer i Graviditetsmappen i egen graviditetsplan.

I dette afsnit samles de Use Cases, som bliver berørt af ovenstående principper.

- DUC F3 Justere graviditetsplan
- **V** UC F4 Sende henvisning
- **DECTE** Planlægge konsultation
- UC F6 Konsultation

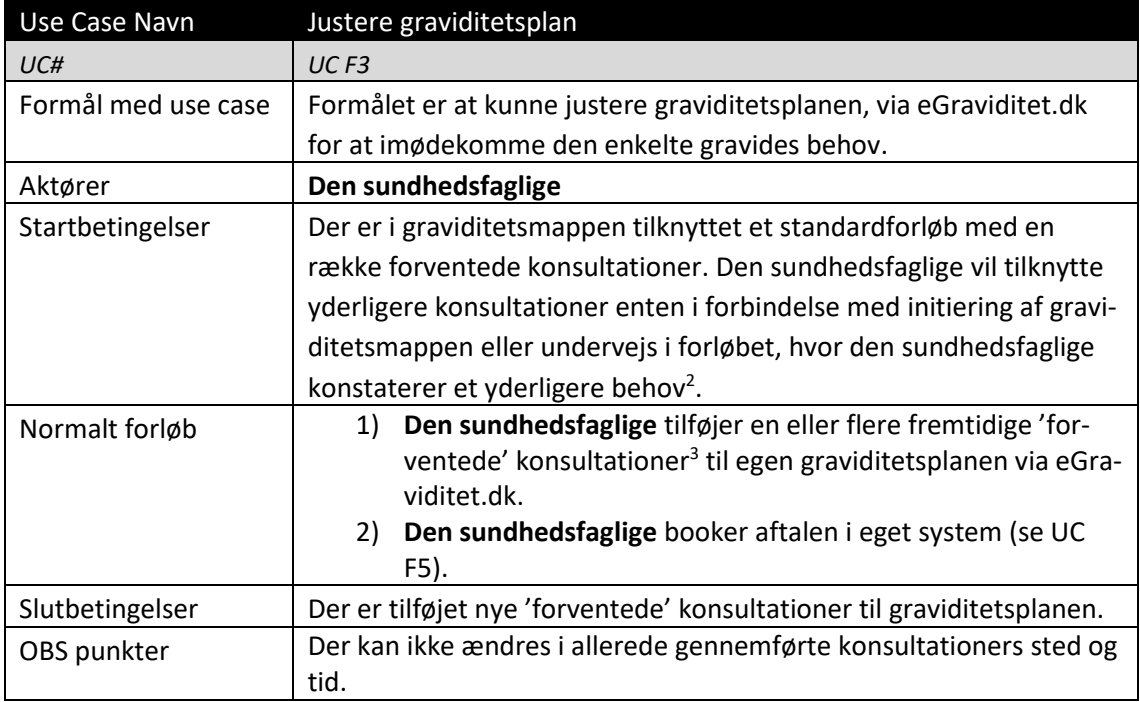

<span id="page-9-0"></span>Tabel 4: UC F3 Justere graviditetsplan

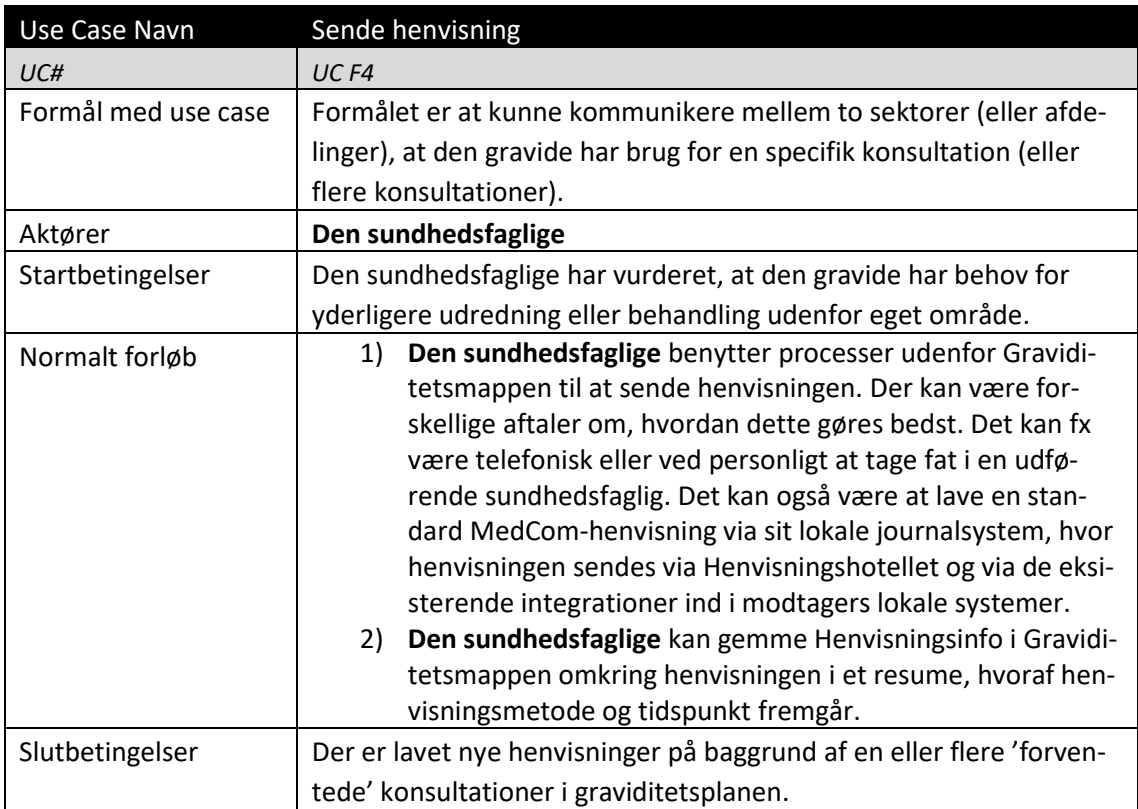

<span id="page-9-1"></span>Tabel 5: UC F4 Sende henvisning

 $\overline{\phantom{a}}$ 

<sup>&</sup>lt;sup>2</sup> Fx at der sker en justering ifht. det niveau den gravide vurderes på. Niveau 1 til 4 i forhold til svangreomsorgens anbefalinger.

<sup>&</sup>lt;sup>3</sup> På en konsultation bør der være angivet en 'overskrift/titel' på konsultationen, et forventet tidspunkt (gestationsalder)

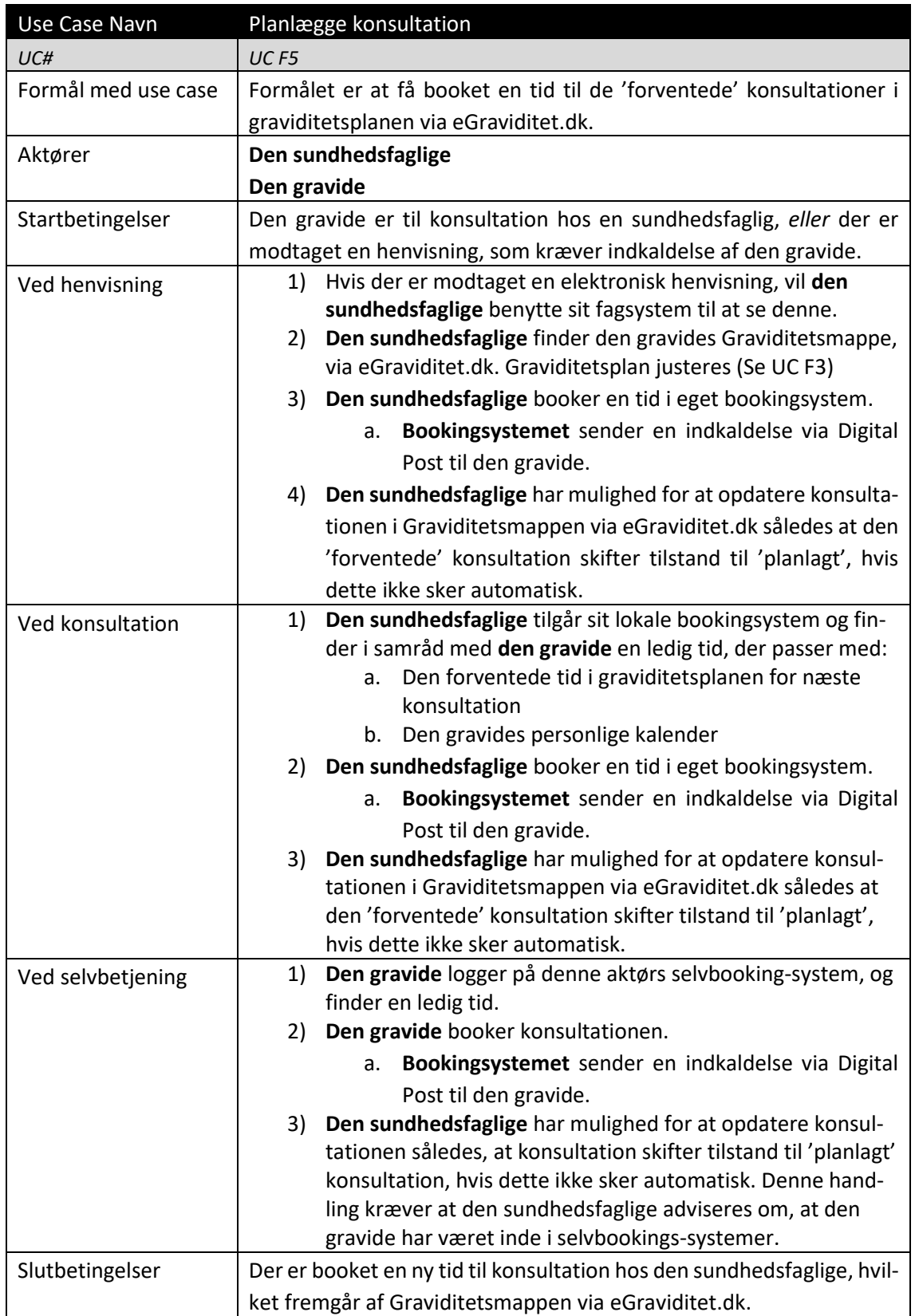

<span id="page-10-0"></span>Tabel 6: UC F5 Planlægge konsultation

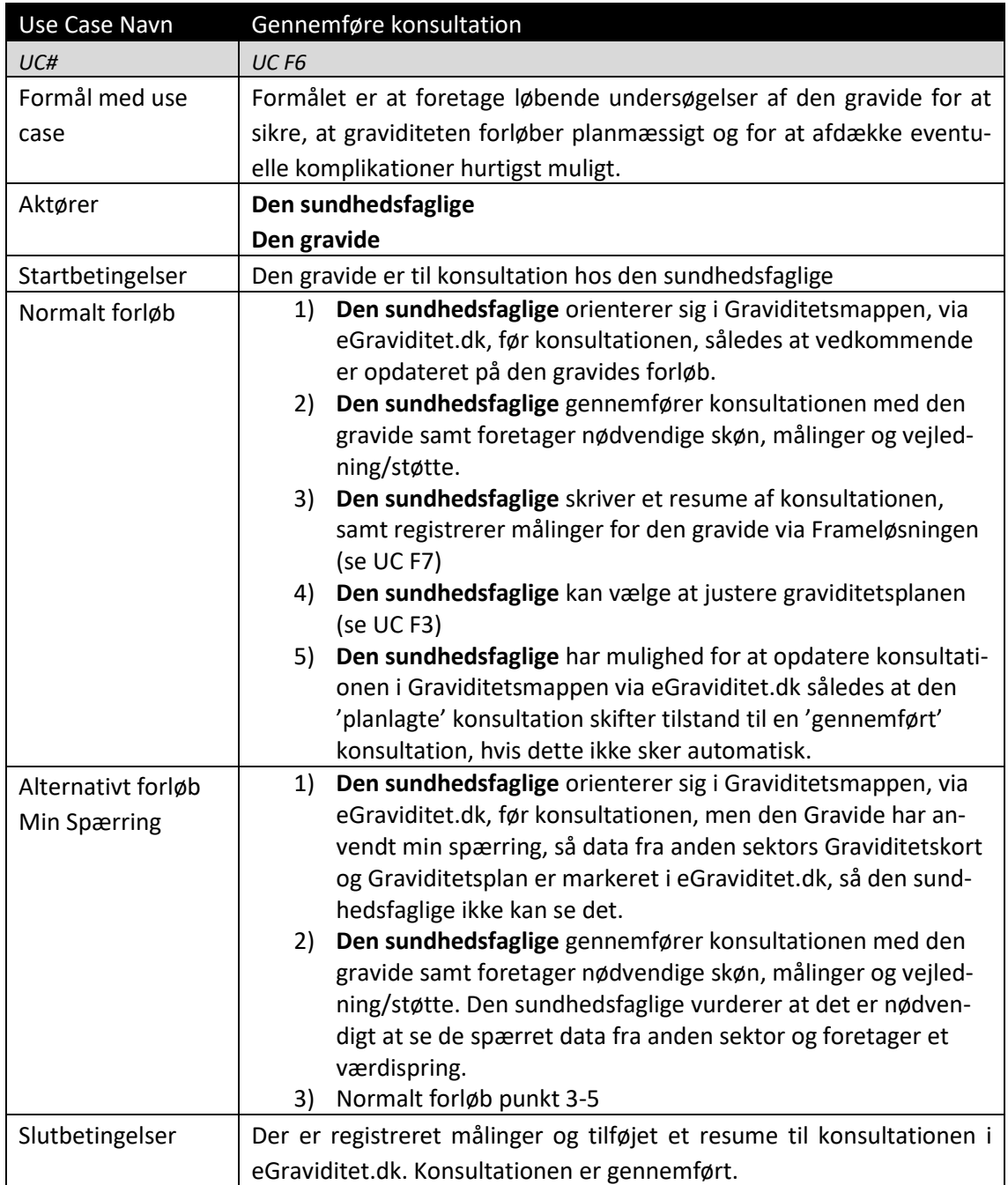

<span id="page-11-1"></span><span id="page-11-0"></span>Tabel 7: UC F6 Gennemføre konsultation

# 2.8 Registrering af målinger

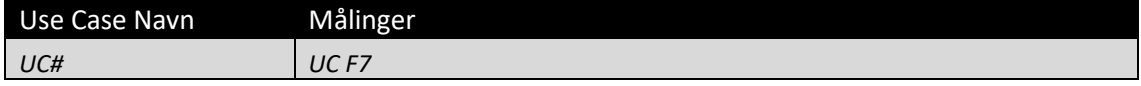

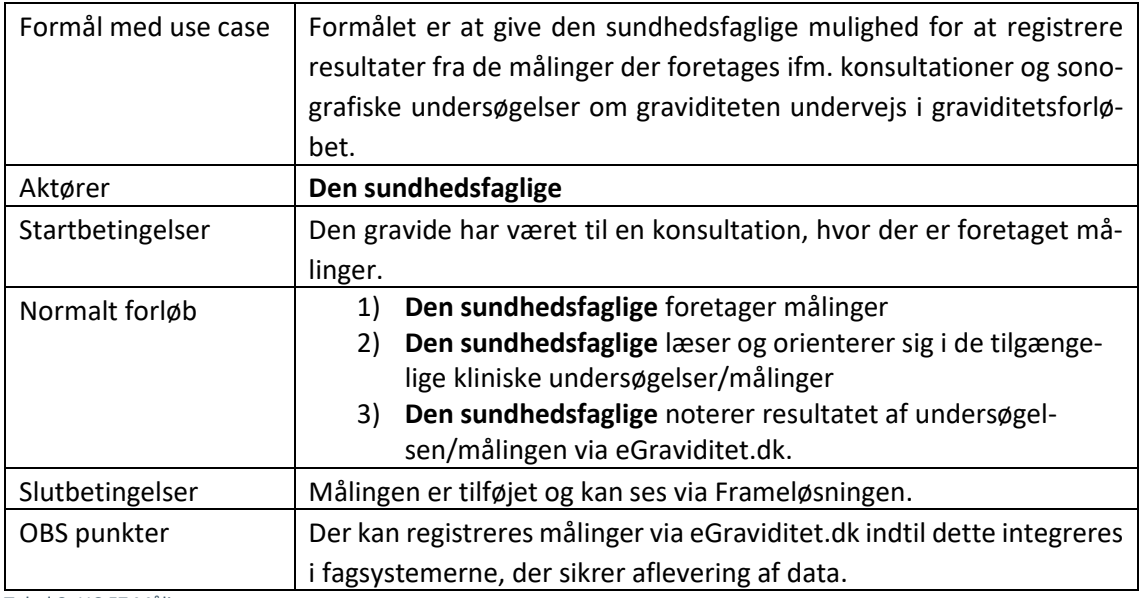

<span id="page-12-1"></span><span id="page-12-0"></span>Tabel 8: UC F7 Målinger

## 2.9 Afslutning af graviditet

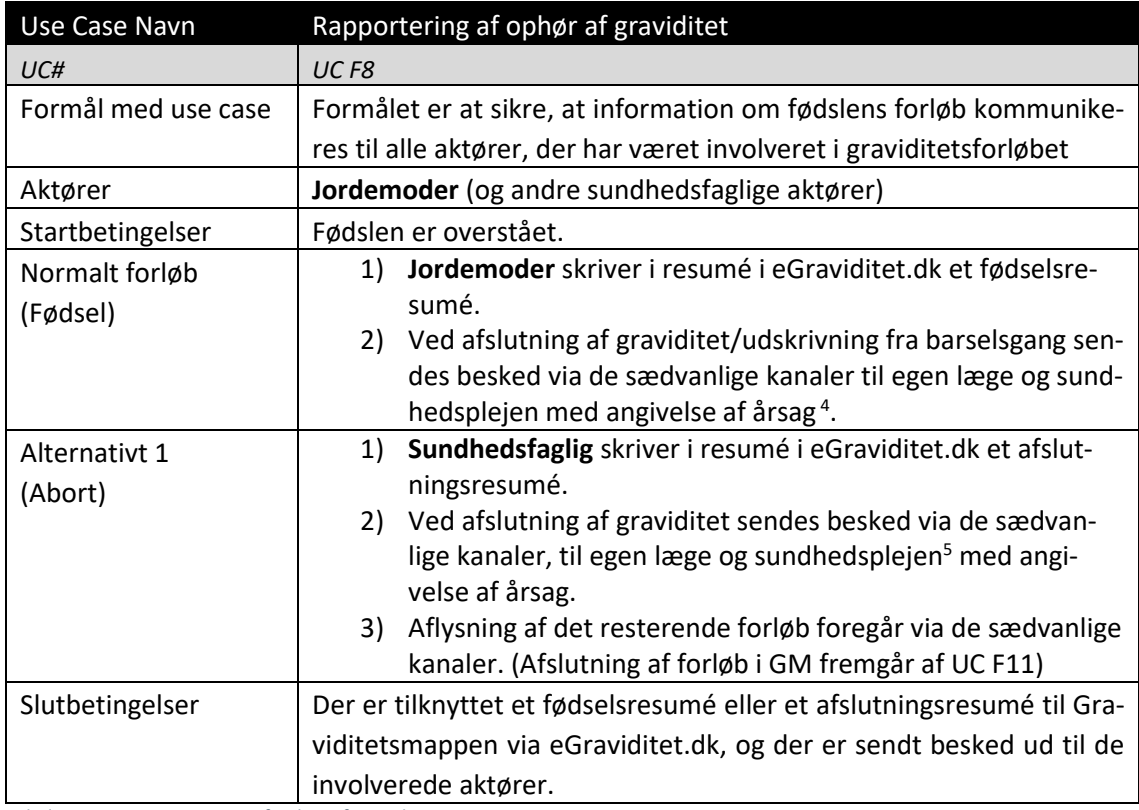

<span id="page-12-2"></span>Tabel 9: UC F8 Rapportering af ophør af graviditet

 $\overline{\phantom{a}}$ 

<sup>4</sup> Fødselsanmeldelsen er digitaliseret (MedCom XDIS32).

<sup>5</sup> Sendes til Sundhedsplejen, hvis det foregår efter Sundhedsplejen er blevet orienteret. Dvs. efter 1. trimesters afslutning.

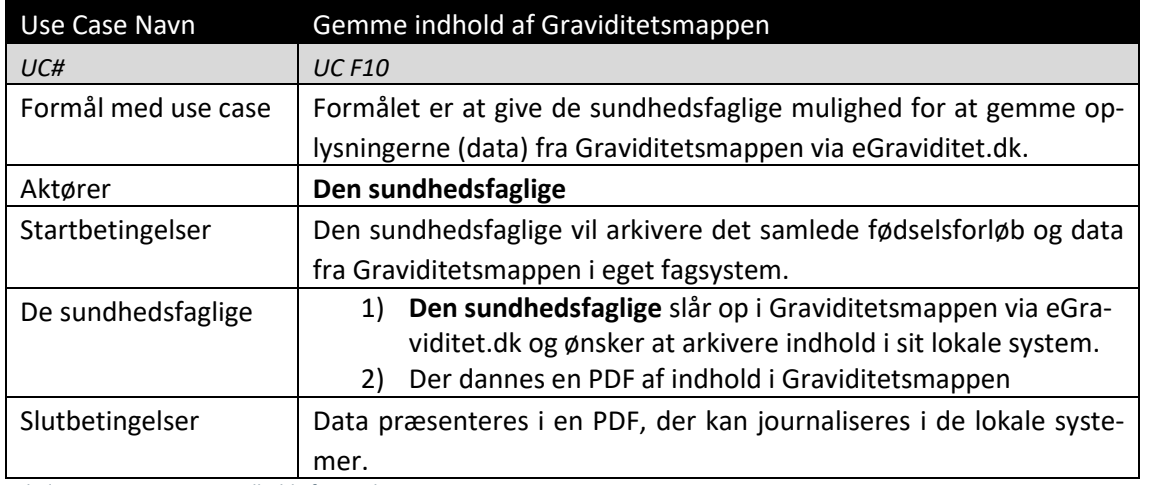

<span id="page-13-0"></span>Tabel 10: UC F10 Gemme indhold af Graviditetsmappen

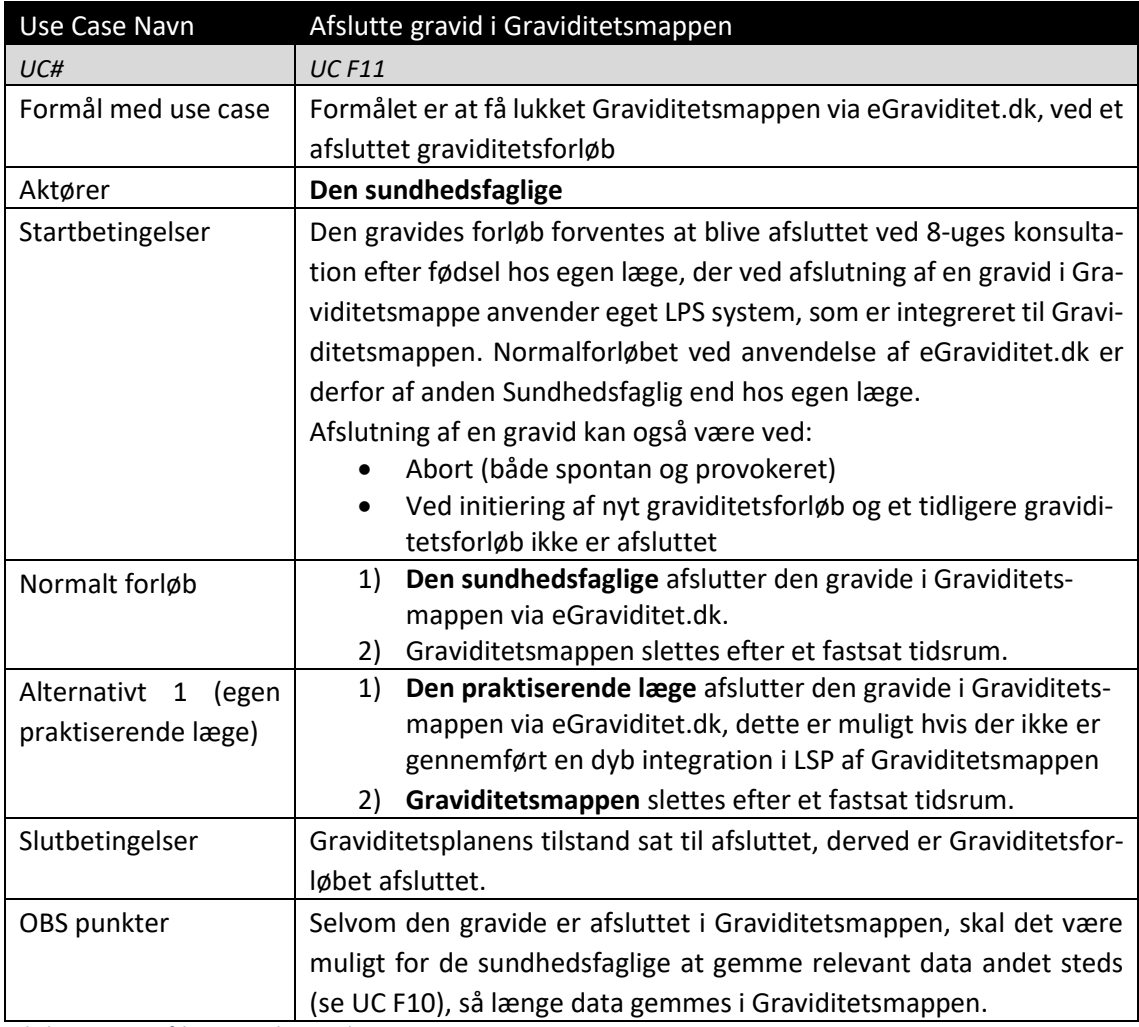

<span id="page-13-1"></span>Tabel 11: UC F11 Afslutte gravid i Graviditetsmappen